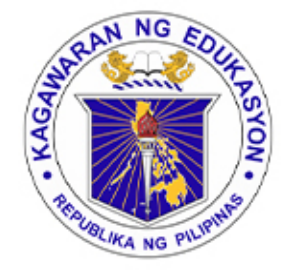

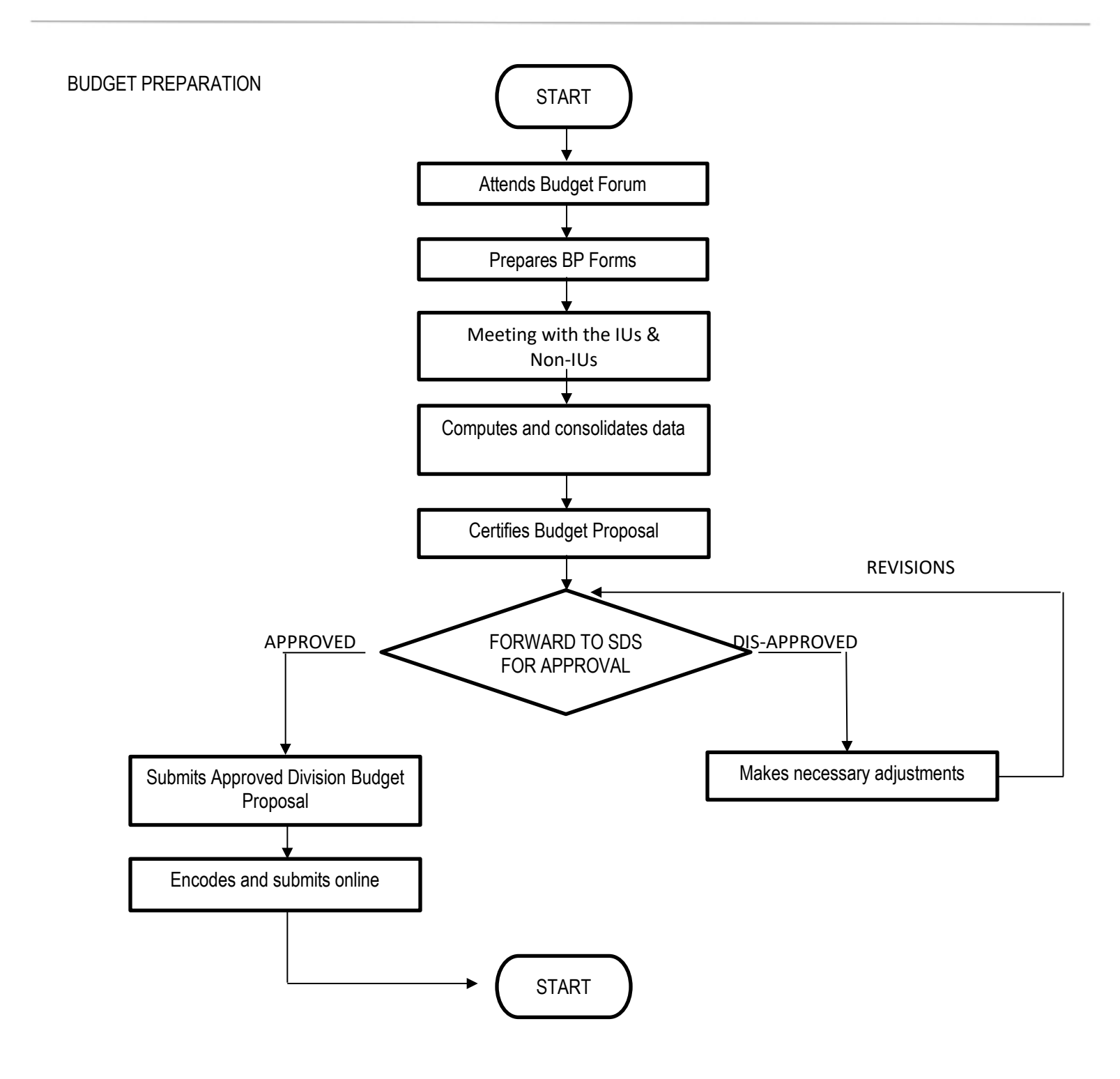

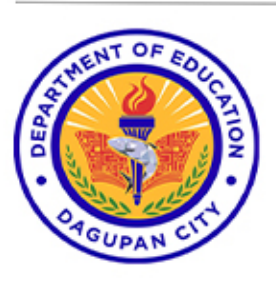

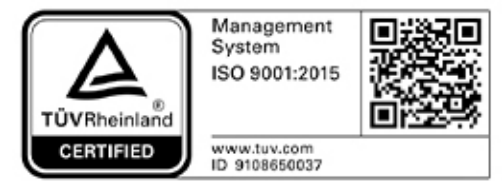

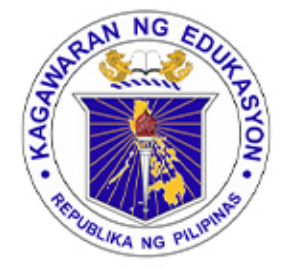

BUDGET EXECUTION

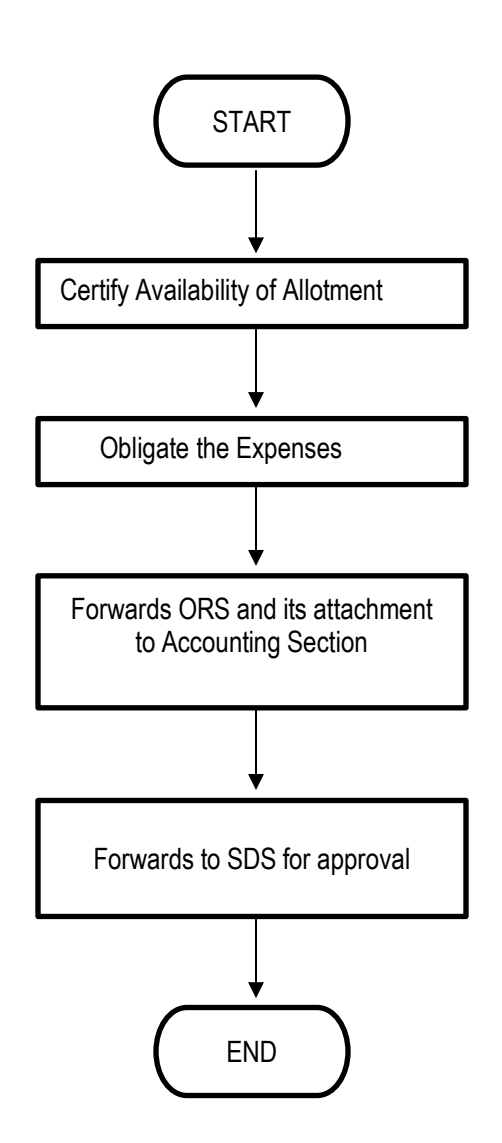

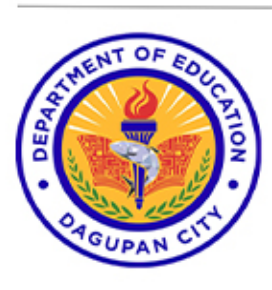

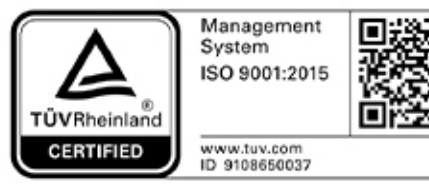

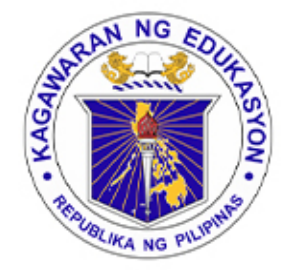

RECIEPT OF OBLIGATION AUTHORITIES

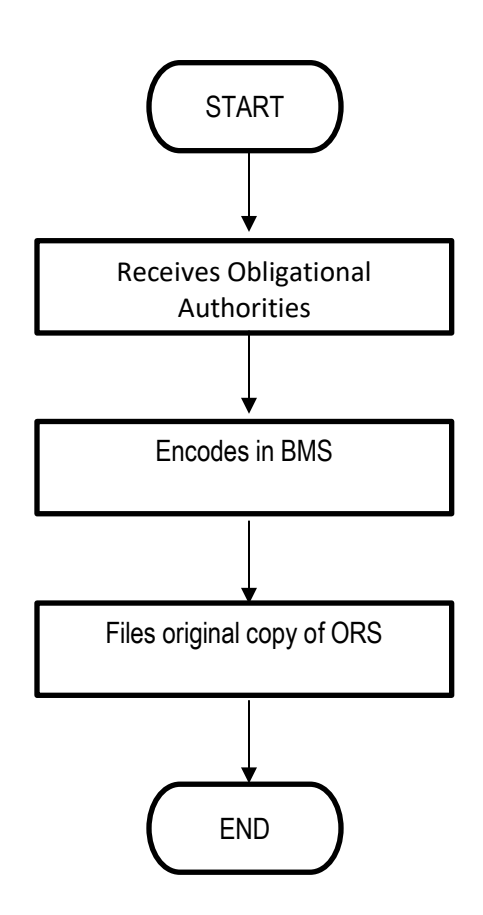

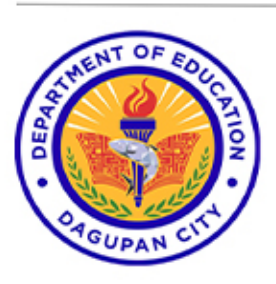

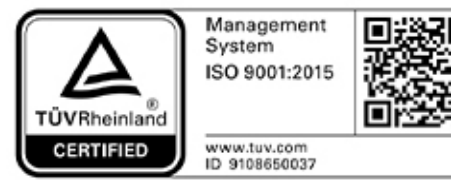

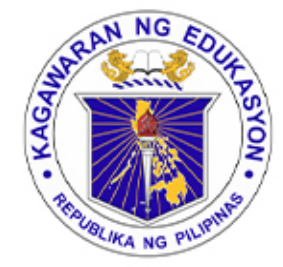

REALIGNMENT OF FUNDS

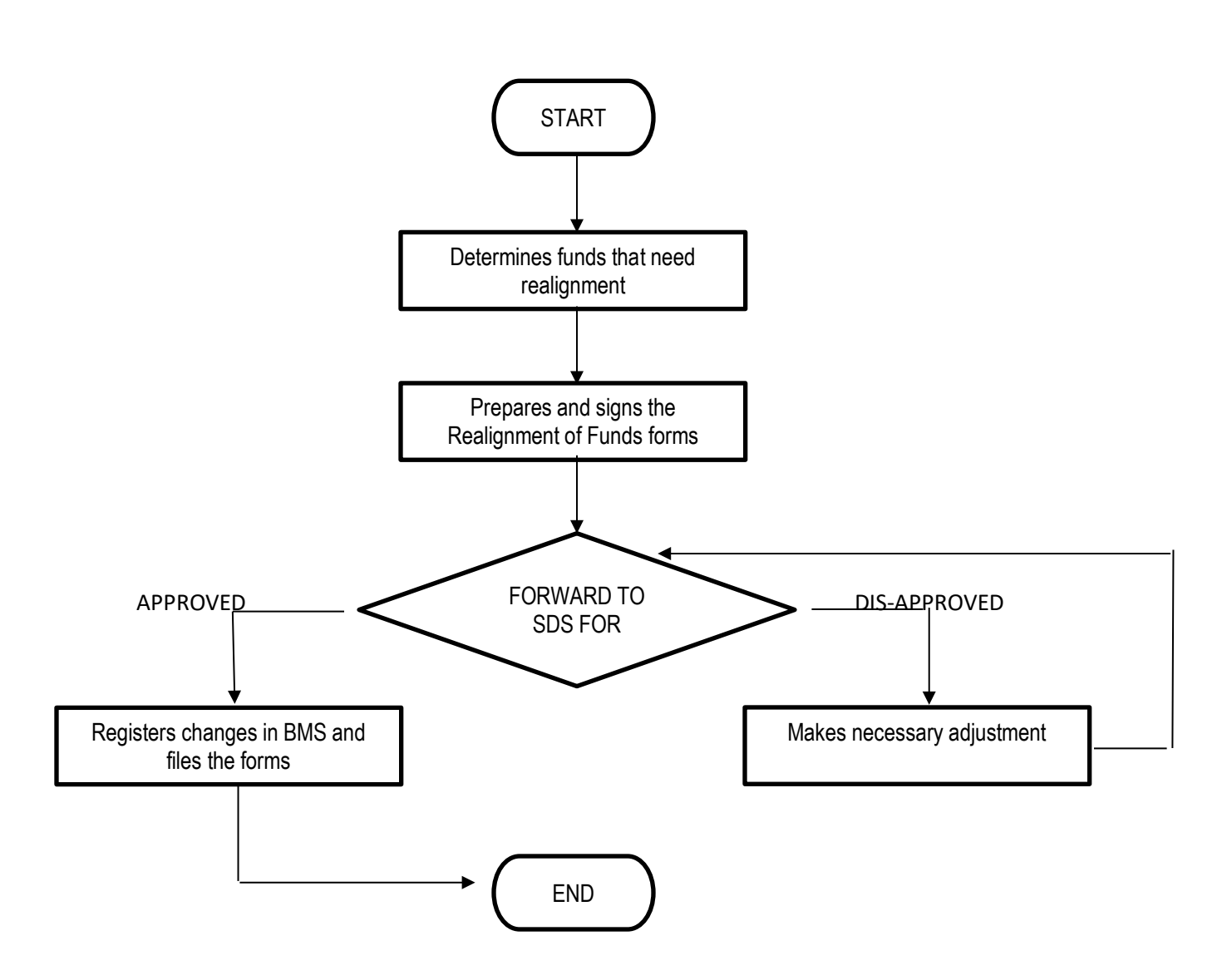

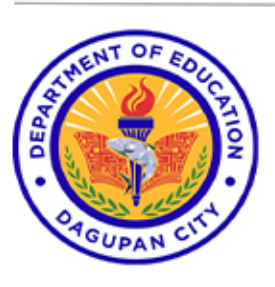

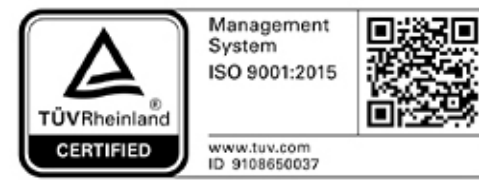

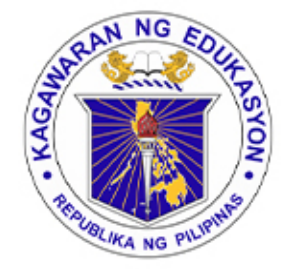

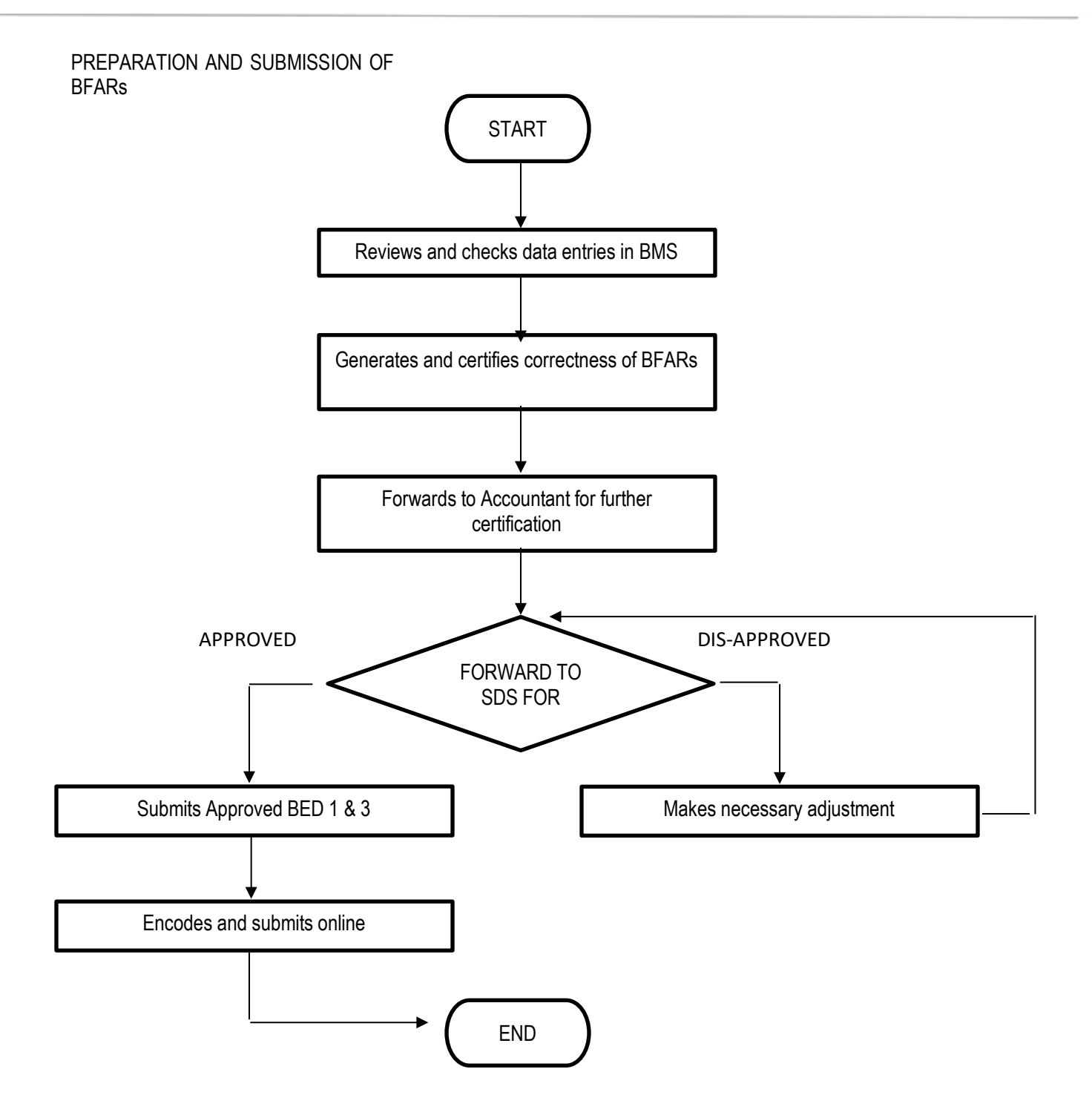

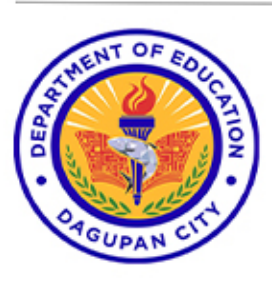

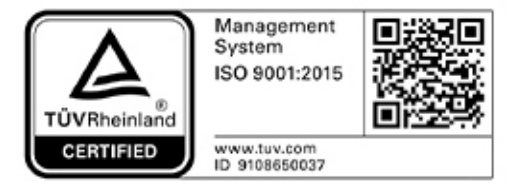

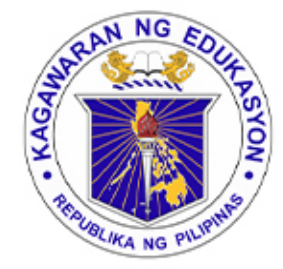

**FINANCE ACCOUNTING**

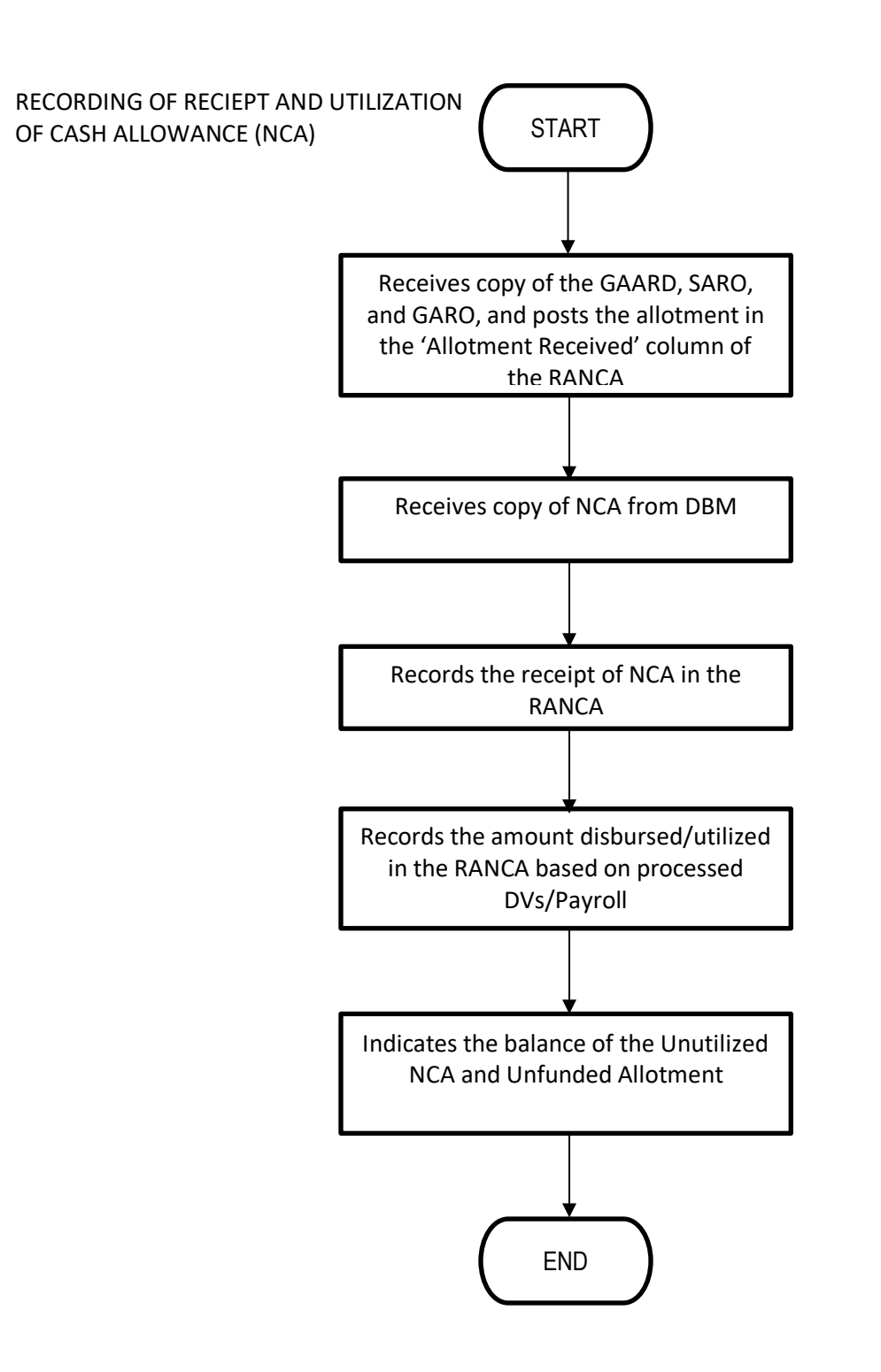

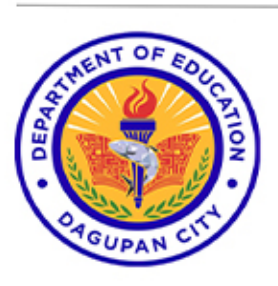

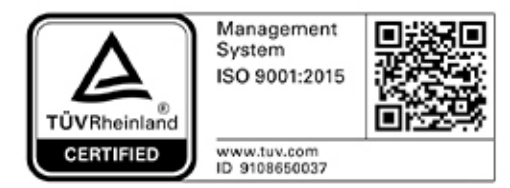

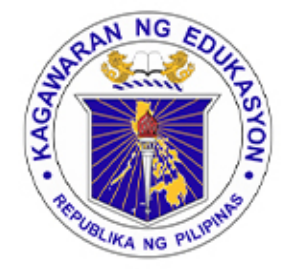

**FINANCE ACCOUNTING**

DISBURSEMENT OF CHECKS

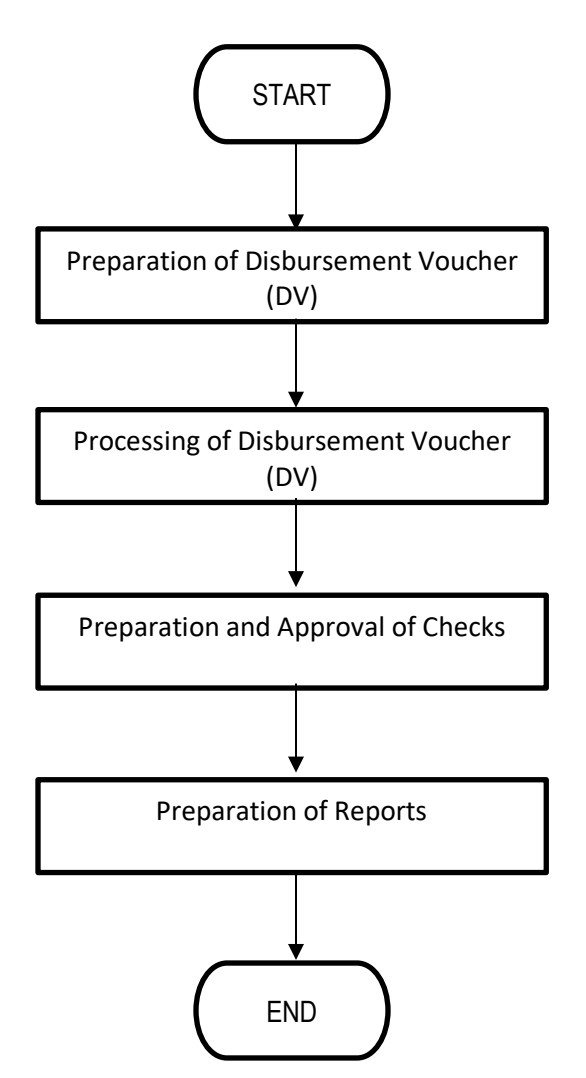

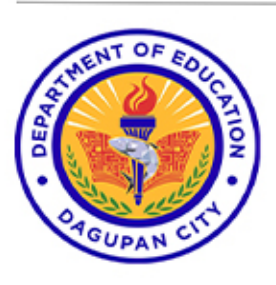

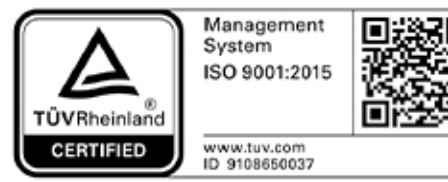

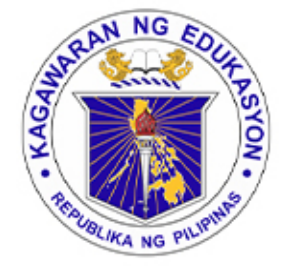

#### **FINANCE ACCOUNTING**

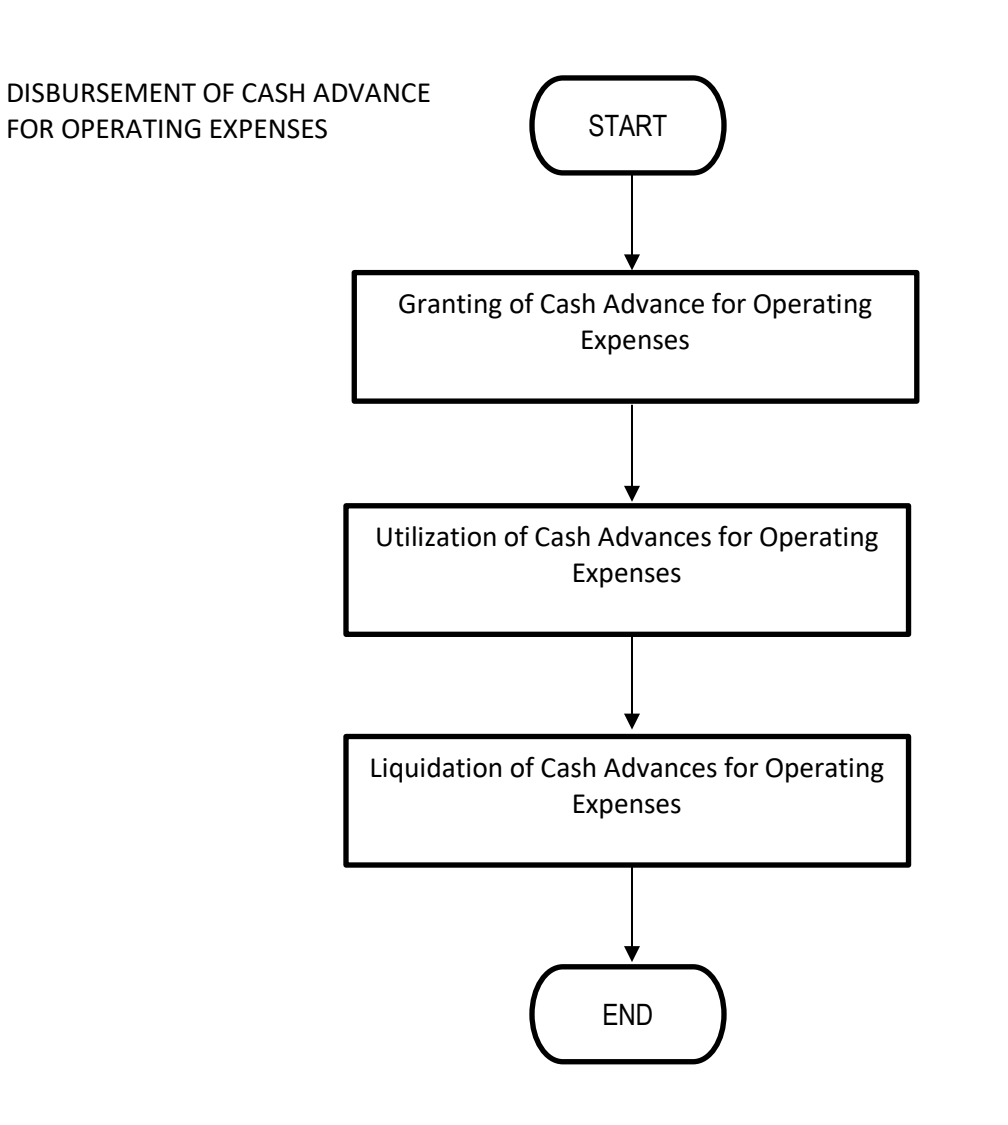

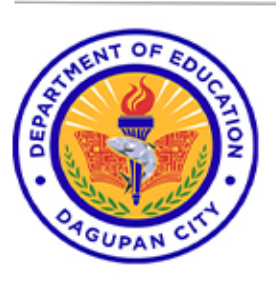

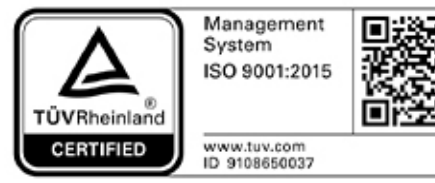

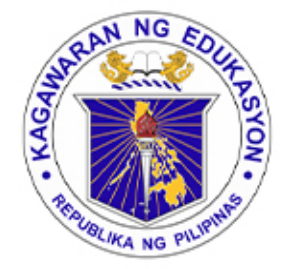

#### **FINANCE ACCOUNTING**

DISBURSEMENT OF ADVANCES TO OFFICERS AND EMPLOYEES

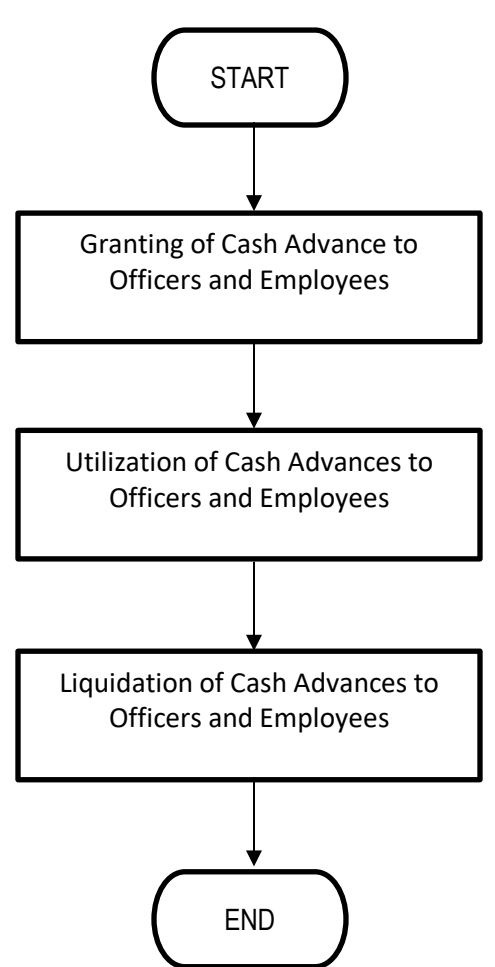

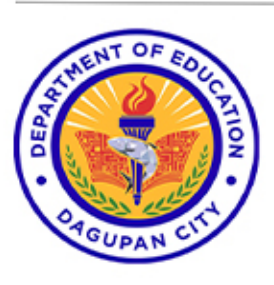

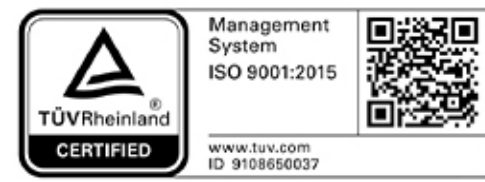

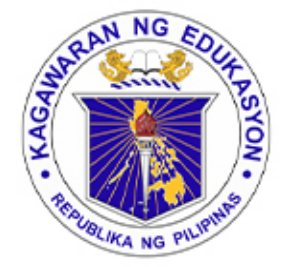

#### **FINANCE ACCOUNTING**

DISBURSEMENT OF CASH ADVANCE TO SPECIAL DISBURSING OFFICER

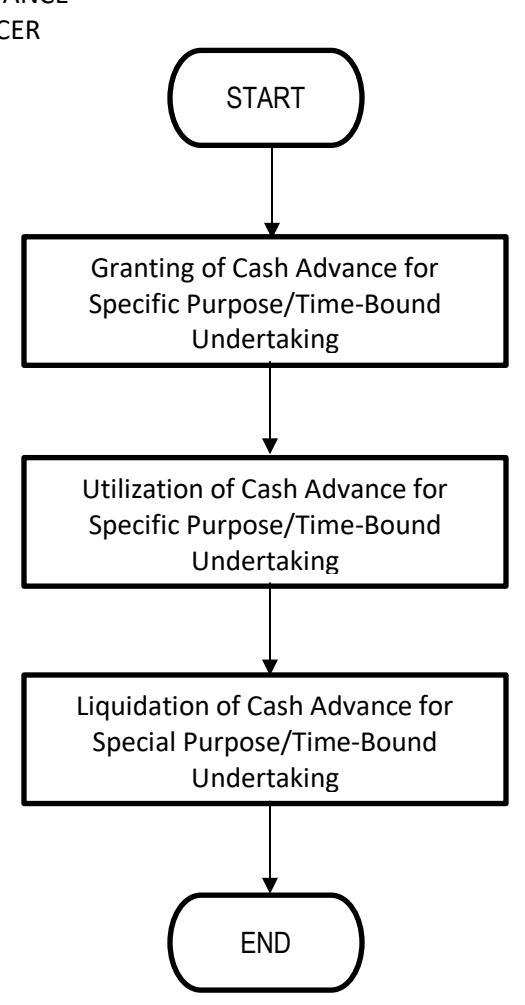

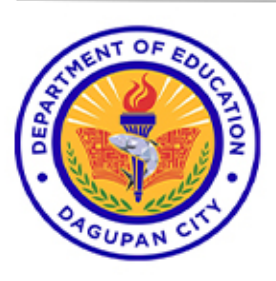

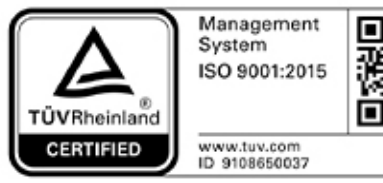

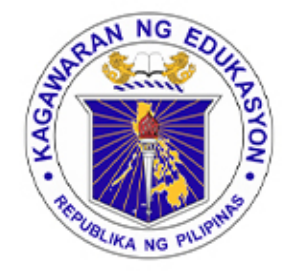

**FINANCE ACCOUNTING**

DISBURSMENTS THROUGH LDDAP-ADA

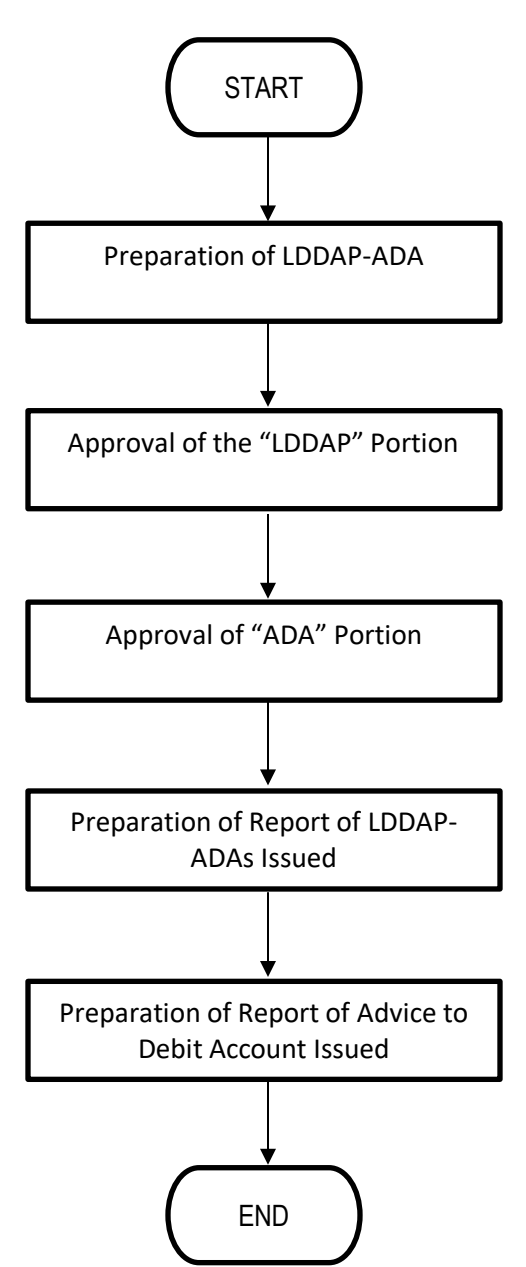

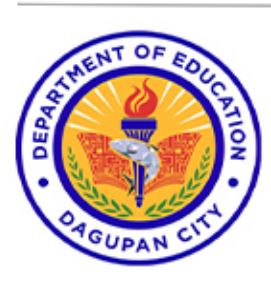

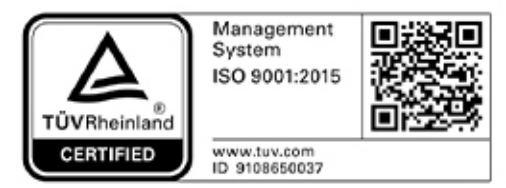

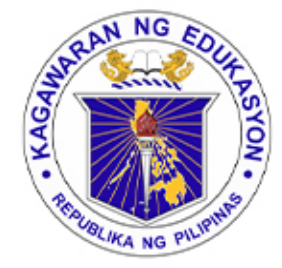

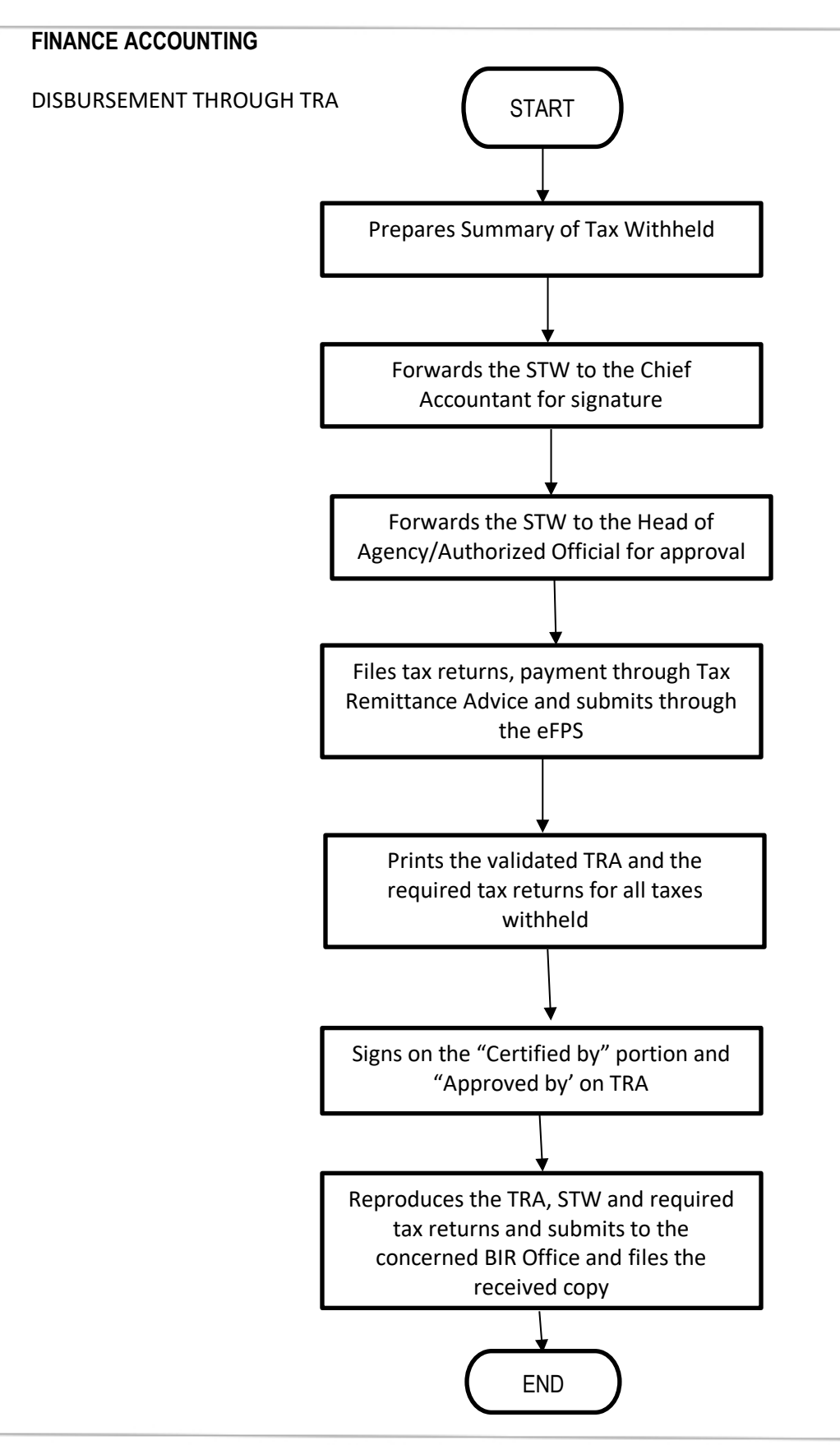

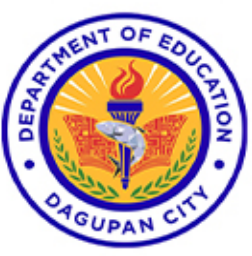

Address: Burgos St., Poblacion Oeste, Dagupan City Telephone No: (075) 615-2645 | 615-2649 Website: depeddagupan.com email: dagupan.city@deped.gov.ph

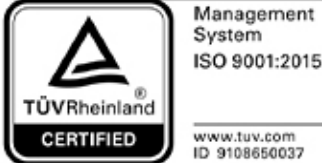

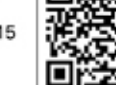

www.tuv.com<br>ID 9108650037

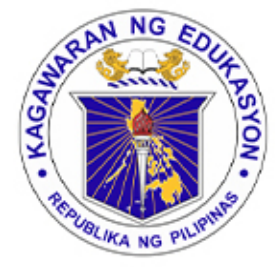

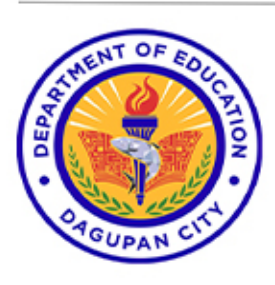

Address: Burgos St., Poblacion Oeste, Dagupan City Telephone No: (075) 615-2645 | 615-2649 Website: depeddagupan.com email: dagupan.city@deped.gov.ph

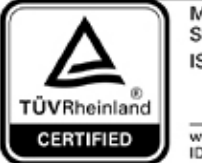

Management<br>System ISO 9001:2015

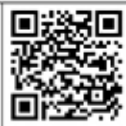

www.tuv.com<br>ID 9108650037